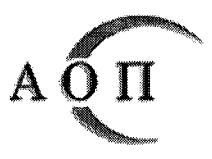

АГЕНЦИЯ ПО ОБЩЕСТВЕНИ ПОРЪЧКИ 1000 София, ул. Леге 4 e-mail: pk@aop.bg, aop@aop.bg интернет адрес: http://www.aop.bg

#### РЕШЕНИЕ ЗА ОТКРИВАНЕ НА ПРОЦЕДУРА

Проект на решение

**Прешение за публикуване** 

Посъществен първи етап на контрол чрез случаен избор

### ИН на регистрационната форма от ССИ

 $\begin{array}{c} \begin{array}{c} \begin{array}{c} \end{array} \\ \begin{array}{c} \end{array} \end{array}$  (YYYYMMDD-nnnnn-xxxx)

Номер и дата на становището 1-ви етап:  $\mu$ дд/мм/гггг

#### Професионална област, в която попада предметът на обществената поръчка

50. Медицинска техника

Решение номер: 110 От дата: 12/06/2020 дд/мм/гггг

### ДЕЛОВОДНА ИНФОРМАЦИЯ

#### Деловодна информация

Партида на възложителя: 00399 Поделение: МБАЛ - ХРИСТО БОТЕВ АД Изходящ номер: 530 от дата 12/06/2020 Коментар на възложителя:

# РАЗДЕЛ І: ВЪЗЛОЖИТЕЛ

# ХПубличен

Секторен

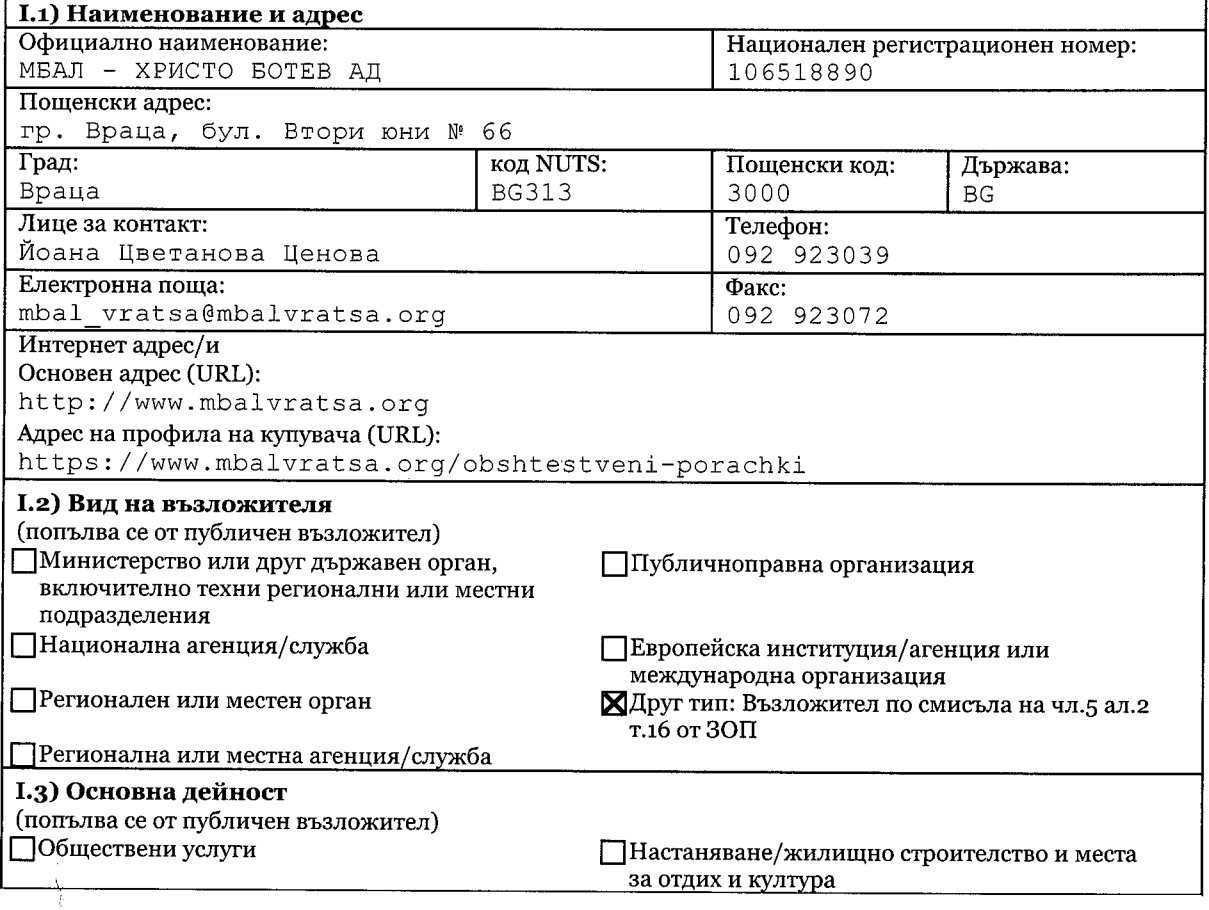

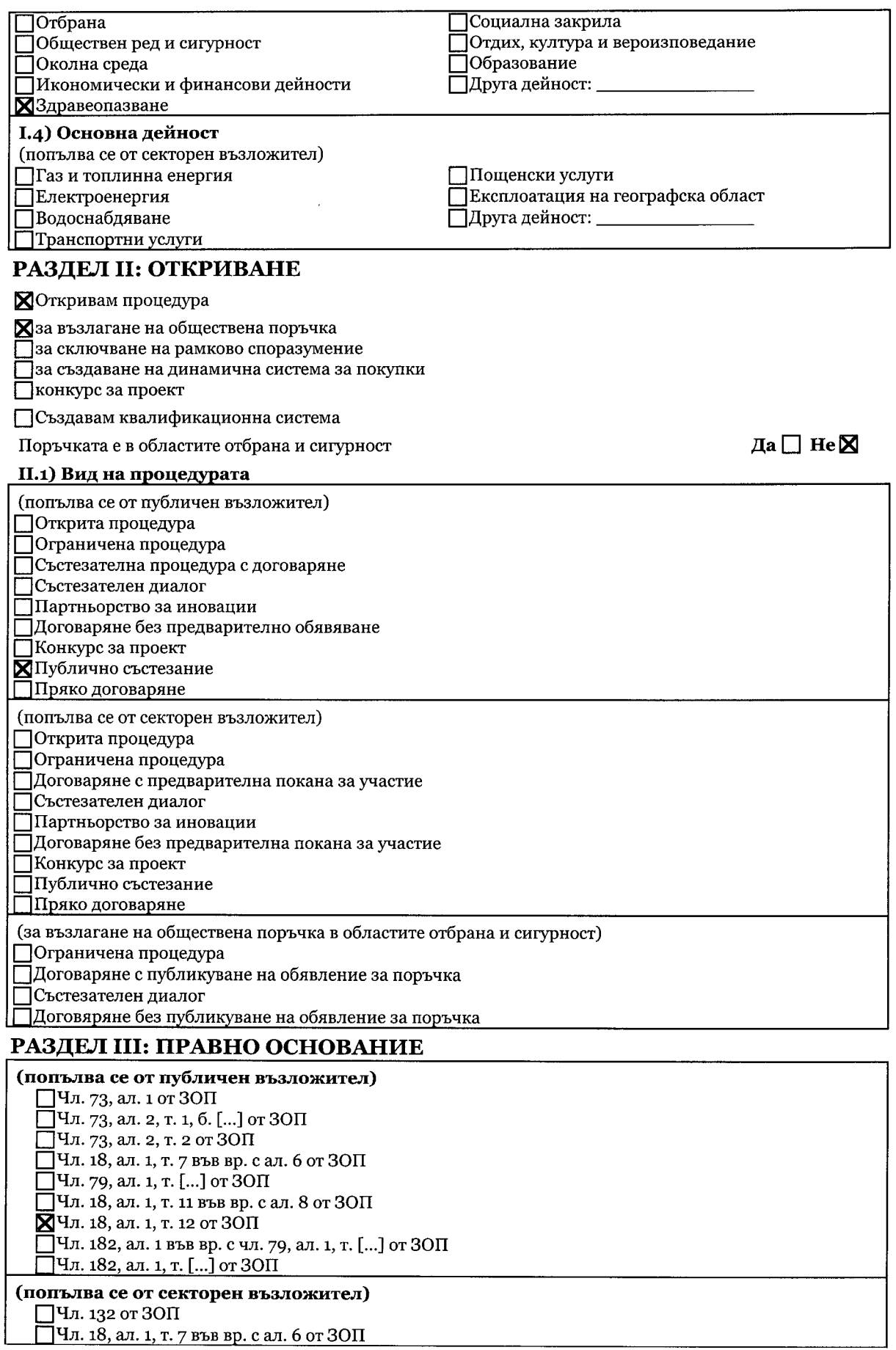

 $\sim$ 

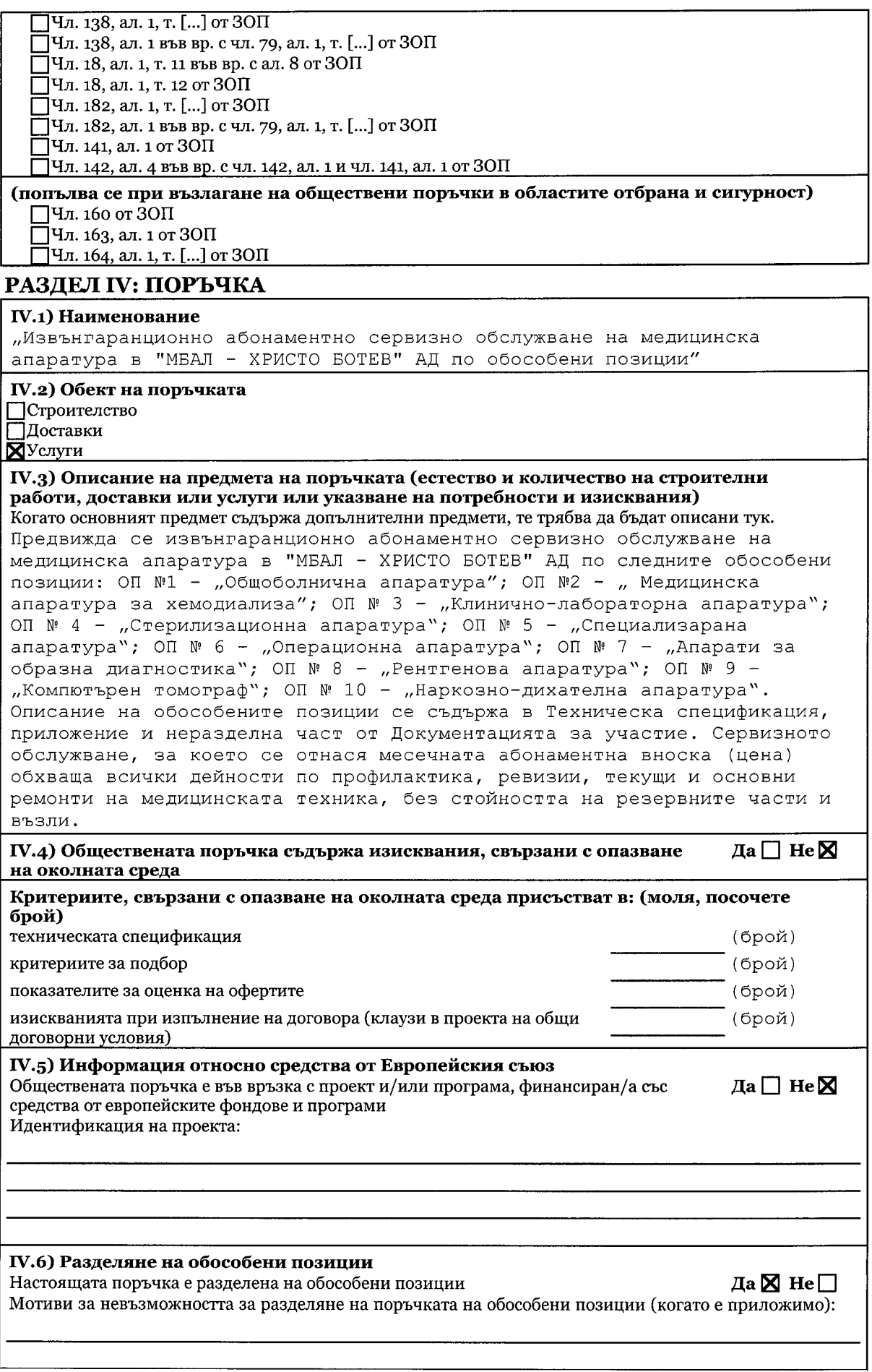

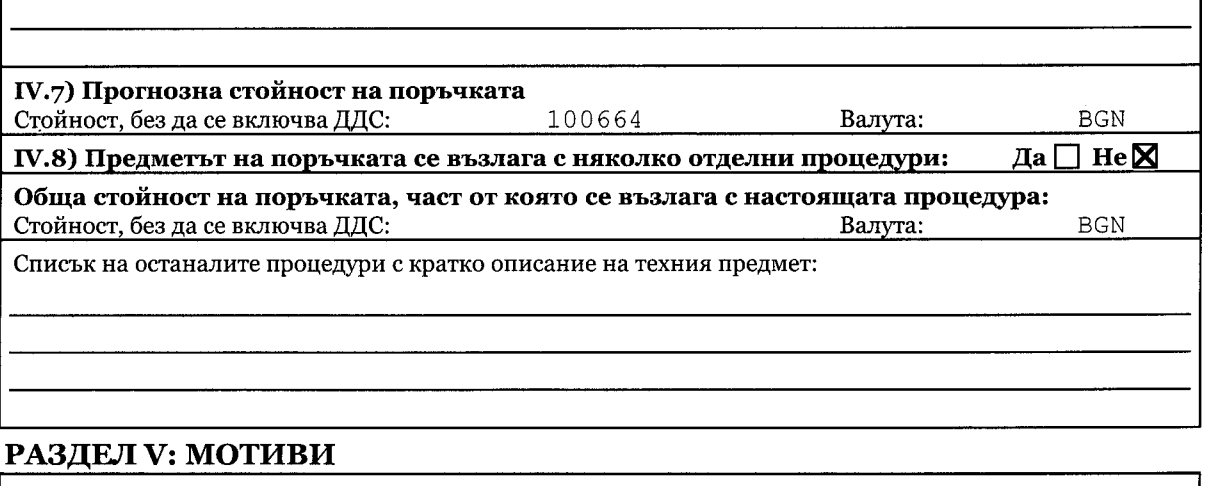

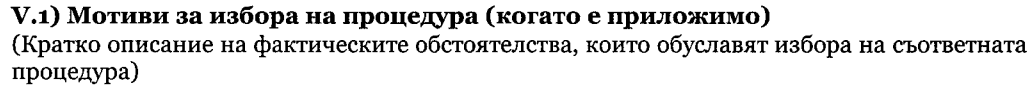

На основание чл. 18, ал. 1, т. 12 ЗОП във връзка с чл. 20, ал. 2, т. 2 от ЗОП настоящата обществената поръчка се възлага чрез публично състезание по реда и при условията на чл. 178-181 от ЗОП и ППЗОП.

V.2) Лица, до които се изпраща поканата за участие в процедура на договаряне без предварително обявление, договаряне без предварителна покана за участие, договаряне без публикуване на обявление за поръчка, пряко договаряне (когато е приложимо)

V.3) Настоящата процедура е свързана с предходна процедура за възлагане на обществена поръчка или конкурс за проект, която е (когато е приложимо): публикувана в Регистъра на обществените поръчки под уникален № (nnnnn-yyyy-xxxx)

V.4) Допълнителната доставка/повторната услуга или строителство е (когато е приложимо) Валута:

Стойност, без да се включва ДДС:

#### РАЗДЕЛ VI: ОДОБРЯВАМ

Хобявлението за оповестяване откриването на процедура Ппоканата за участие Хдокументацията

# РАЗДЕЛ VII: ДОПЪЛНИТЕЛНА ИНФОРМАЦИЯ

VII.1) Допълнителна информация (когато е приложимо)

# VII.2) Орган, който отговаря за процедурите по обжалване

Официално наименование

Комисия за защита на конкуренцията

Национален идентификационен № (ЕИК)

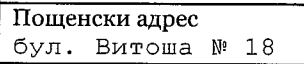

Град София

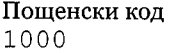

Държава Република  $_{\rm BGN}$ 

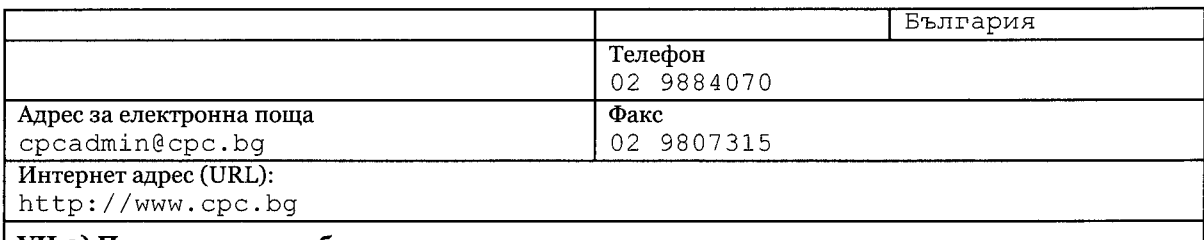

# VII.3) Подаване на жалби

Точна информация относно краен срок/крайни срокове за подаване на жалби:

Жалба може да се подава в 10-дневен срок от изтичането на срока по чл.

179 от ЗОП - срещу решението за откриване на процедурата и/или

решението за одобряване на обявлението за изменение или за допълнителна информация, съгласно чл.197 ал.1 т.4 от ЗОП.

#### VII.4) Дата на изпращане на настоящото решение

12/06/2020 дд/мм/гггг

#### РАЗДЕЛ VIII: ВЪЗЛОЖИТЕЛ

# VIII.1) Трите имена: (Подпис)

Д-р Петър Йорданов Керемедчиев

#### VIII.2) Длъжност:

Изпълнителен директор на "МБАЛ - ХРИСТО БОТЕВ" АД